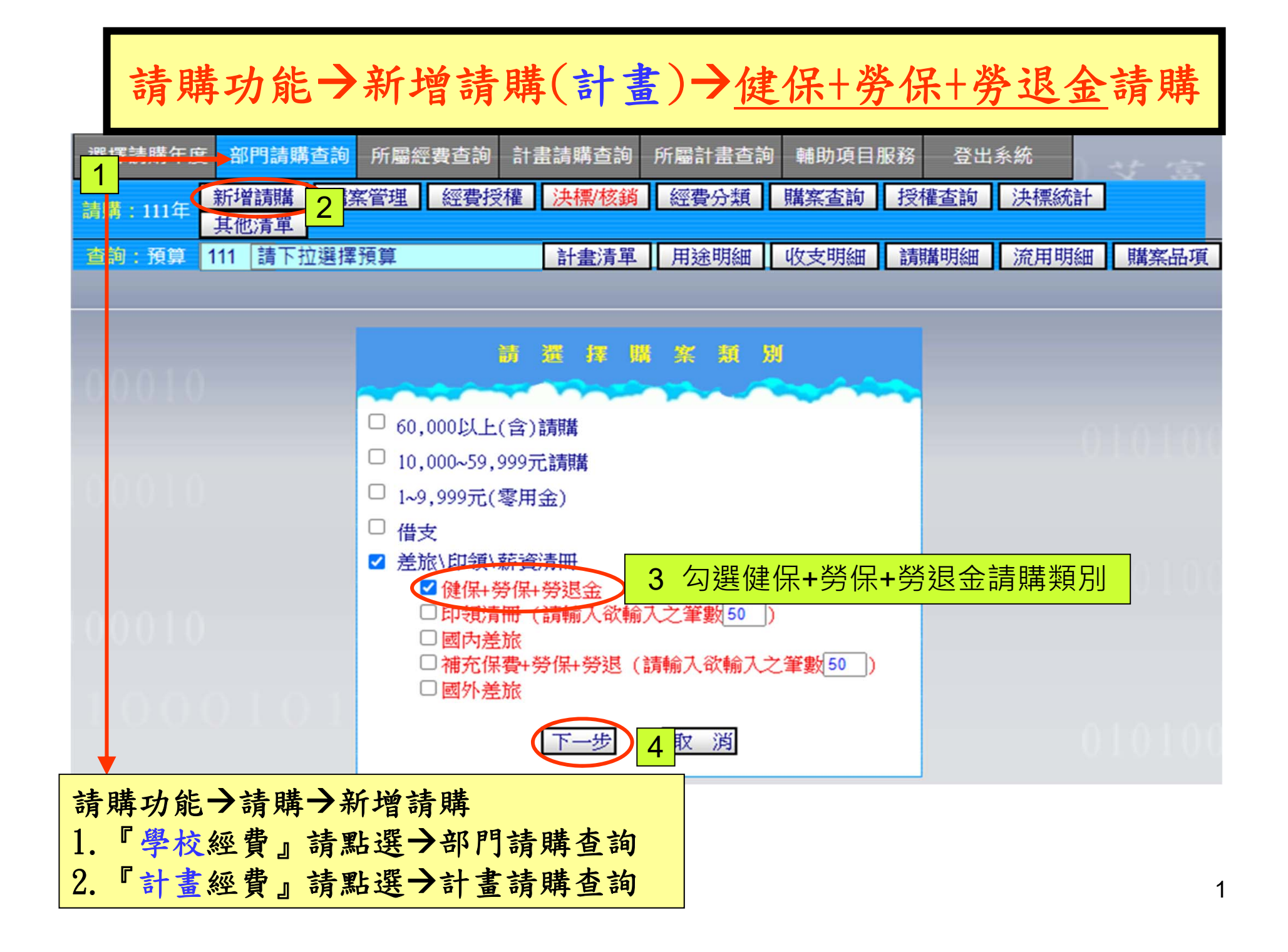

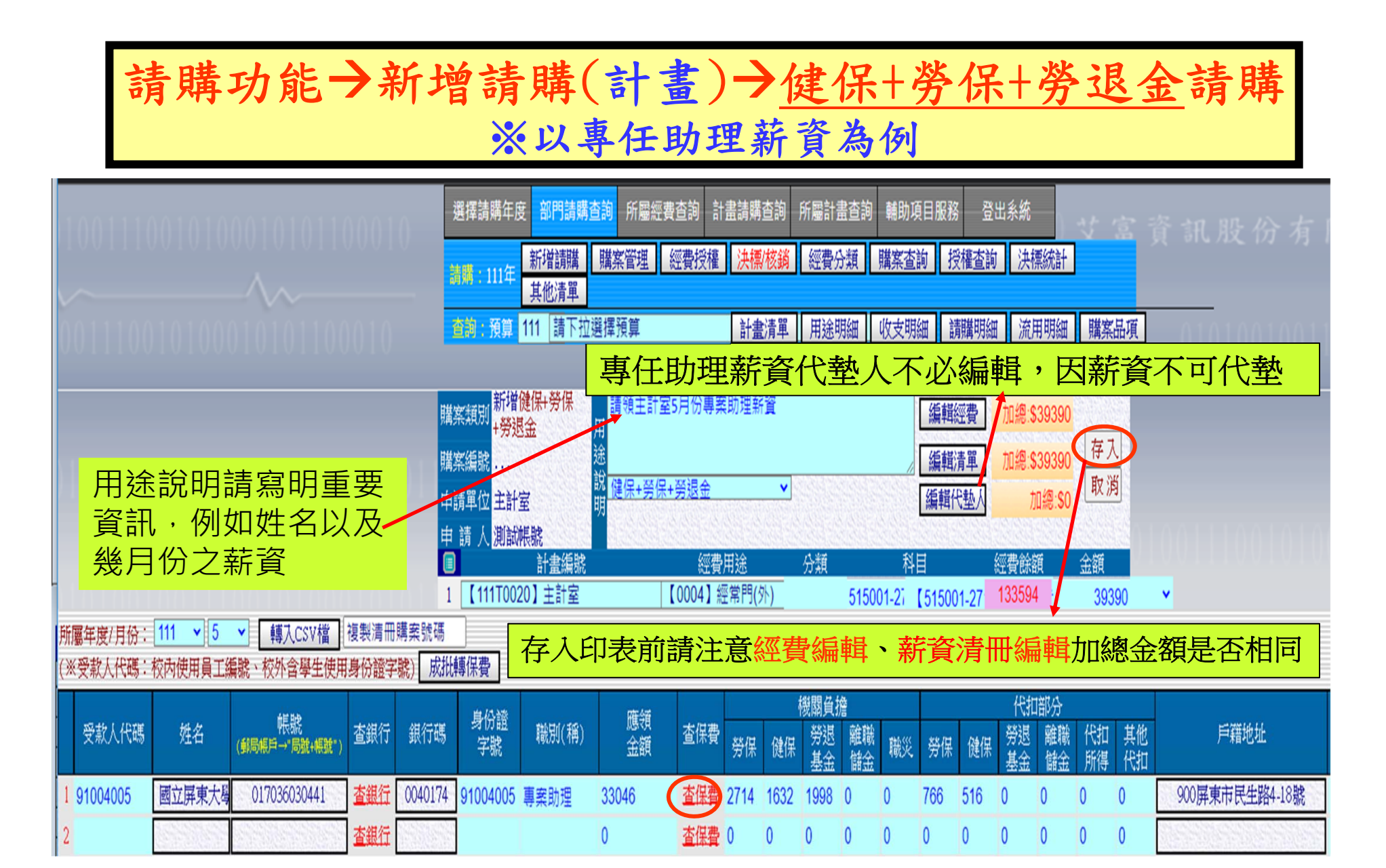

## **Microsoft Internet Explorer**

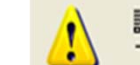

請將列印格式改爲【橫式】,設定方法:【檔案】→【設定列印格式】→【方向】<br>→【選擇橫印】

## 請購功能新增請購(計畫) 健保+勞保+勞退金(以專任助理薪資為例)列印表單

確定 列印表單前請先設定『横印』

## 

## 國立屏東大學薪資清冊

 $\boxed{\mathsf{x}}$ 

主計室預控編號: T11100200020

|      |                                                                 | 金額 |   |  |  |         |  |  |                |
|------|-----------------------------------------------------------------|----|---|--|--|---------|--|--|----------------|
| 憑證編號 | 預算科目                                                            |    | 自 |  |  |         |  |  | 用途說明           |
|      | 【111T0020:主計室】<br>【515001-2713 計時與計件人員酬金-0004 經常門(外)】<br>39,390 |    |   |  |  | $\circ$ |  |  | 請領主計室5月份專案助理薪資 |

申請日期:111年 05月 27日

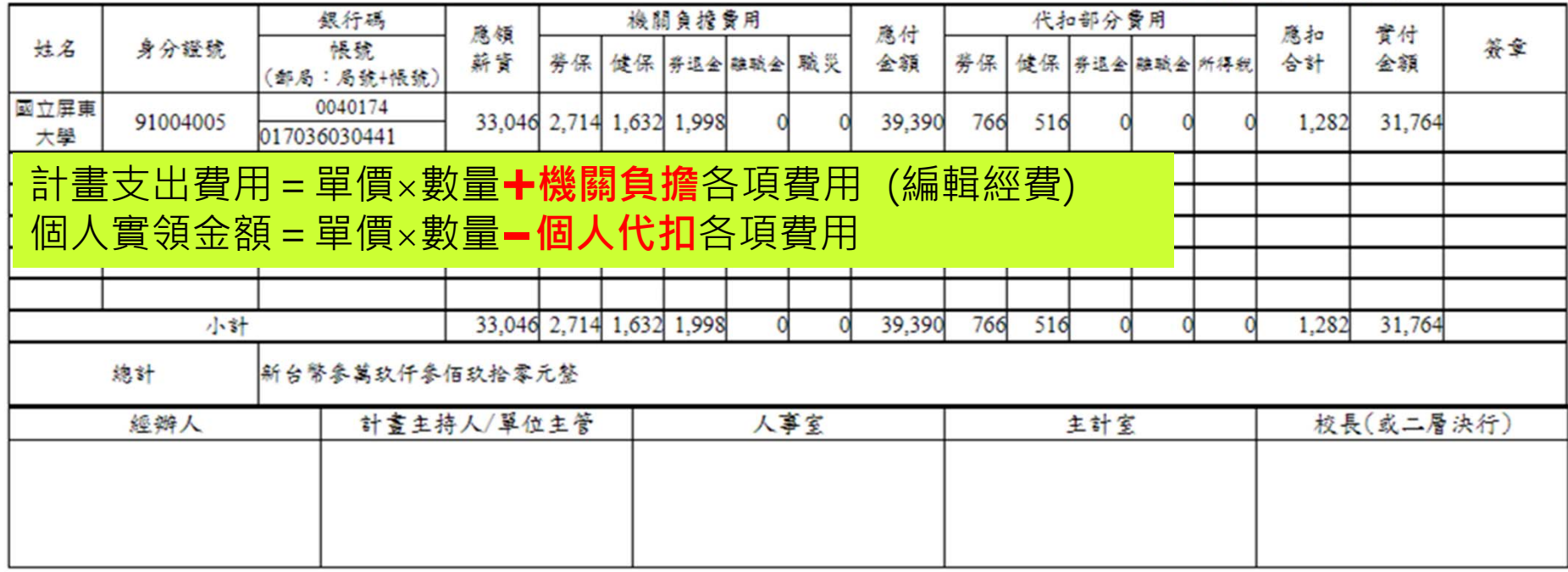

3